# Structures algébriques / Classes en Haskell INFO1 - Semaine 48

## Guillaume CONNAN

IUT de Nantes - Dpt d'informatique

Dernière mise à jour : 24 novembre 2013 à 23:23

 $\leftarrow$   $\Box$ 

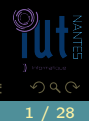

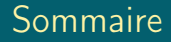

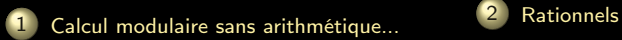

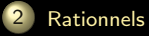

 $4\quad \square\quad \rightarrow\quad 4\quad \square \rightarrow\quad 4$ 

ミドィミド

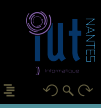

(IUT de Nantes - Dpt d'informatique ) 2 / 28

<span id="page-2-0"></span>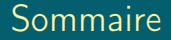

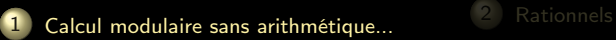

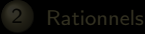

 $\leftarrow$   $\Box$   $\rightarrow$   $\rightarrow$   $\Box$ 

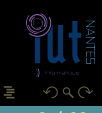

 $\equiv$   $\rightarrow$  $\equiv$   $\rightarrow$   $\rightarrow$ 

(IUT de Nantes - Dpt d'informatique ) 3 / 28

<span id="page-3-0"></span>

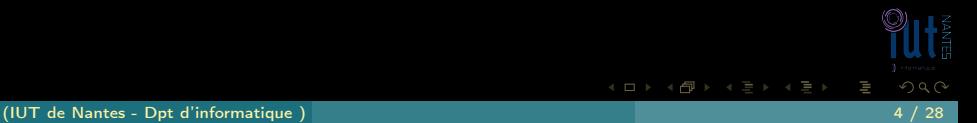

<span id="page-4-0"></span>Prelude> minBound :: Romain  $\Omega$ 

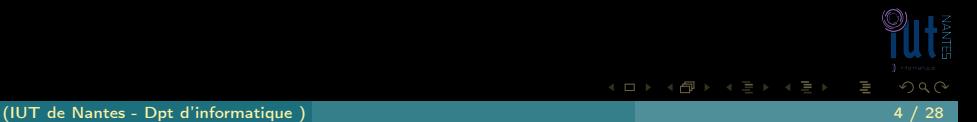

<span id="page-5-0"></span>Prelude> minBound :: Romain  $\Omega$ 

Prelude> maxBound :: Romain

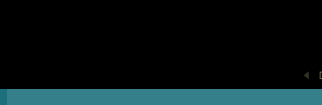

V

<span id="page-6-0"></span>Prelude> minBound :: Romain  $\Omega$ 

Prelude> maxBound :: Romain

Prelude> minBound :: Int -9223372036854775808 Prelude> maxBound :: Int 9223372036854775807

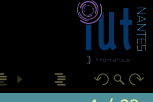

 $\leftarrow$   $\Box$   $\rightarrow$   $\leftarrow$   $\Box$ 

V

<span id="page-7-0"></span>

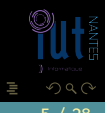

K ロ ▶ K @ ▶ K 경 ▶ K 경 ▶

<span id="page-8-0"></span>Prelude> pred V IV

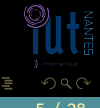

 $4\hspace{0.1cm}\square\hspace{0.1cm} 1\hspace{0.1cm}\square\hspace{0.1cm} 1\hspace{0.1cm}\square\hspace{0.1cm} 2\hspace{0.1cm}\rangle\hspace{0.1cm} 4\hspace{0.1cm}\square\hspace{0.1cm} 1\hspace{0.1cm}\rangle\hspace{0.1cm} 4\hspace{0.1cm}\square\hspace{0.1cm} 1\hspace{0.1cm}\rangle$ 

(IUT de Nantes - Dpt d'informatique ) 5 / 28

<span id="page-9-0"></span>Prelude> pred V IV

Prelude> succ V \*\*\* Exception: succ{Romain}: tried to take 'succ' of last tag in enumeration

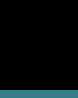

W

**K ロ ▶ K @ ▶ K ミ ▶ K ミ ▶** 

(IUT de Nantes - Dpt d'informatique ) 5 / 28

<span id="page-10-0"></span>Prelude> pred V IV

```
Prelude> succ V
*** Exception: succ{Romain}: tried to take 'succ' of last tag in
    enumeration
```

```
Prelude> [II .. V]
[II,III,IV,V]
```
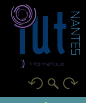

 $4$  ロ  $\rightarrow$   $4$   $\oplus$   $\rightarrow$   $\rightarrow$ 

<span id="page-11-0"></span>Prelude> :t fromEnum fromEnum :: Enum  $a \Rightarrow a \Rightarrow$  Int

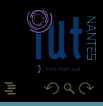

K ロ ▶ K @ ▶ K 경 ▶ K 경 ▶

<span id="page-12-0"></span>Prelude> :t fromEnum fromEnum :: Enum  $a \Rightarrow a \Rightarrow$  Int

Prelude> fromEnum II  $\overline{2}$ 

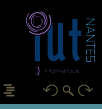

4 ロ ト 4 倒 ト 4 ミ ト\_4 ミ ト

(IUT de Nantes - Dpt d'informatique)

<span id="page-13-0"></span>Prelude> :t fromEnum fromEnum :: Enum  $a \Rightarrow a \Rightarrow$  Int

Prelude> fromEnum II 2

Prelude> toEnum 5 :: Romain  $\overline{V}$ 

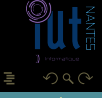

 $4\hspace{0.1cm}\square\hspace{0.1cm} 1\hspace{0.1cm}\square\hspace{0.1cm} 1\hspace{0.1cm}\square\hspace{0.1cm} 2\hspace{0.1cm}\rangle\hspace{0.1cm} 4\hspace{0.1cm}\square\hspace{0.1cm} 1\hspace{0.1cm}\rangle\hspace{0.1cm} 4\hspace{0.1cm}\square\hspace{0.1cm} 1\hspace{0.1cm}\rangle$ 

<span id="page-14-0"></span>data ClasseMod  $t = (Eq t, Show t, Enum t, Bounded t)$  => Zn t

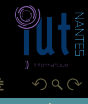

 $\left\{ \begin{array}{ccc} \square & \rightarrow & \left\{ \bigoplus \right\} & \rightarrow & \left\{ \begin{array}{ccc} \square & \rightarrow & \left\{ \end{array} \right. \right. \right. \end{array} \right.$ 

<span id="page-15-0"></span>data ClasseMod t = (Eq t, Show t, Enum t, Bounded t) => Zn t

data LesZ5 =  $05$  | I5 | II5 | III5 | IV5 deriving (Eq.Show, Bounded, Enum)

 $4 \Box + 4$ 

type Z5 = ClasseMod LesZ5

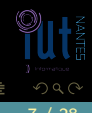

(IUT de Nantes - Dpt d'informatique ) 7 / 28

<span id="page-16-0"></span>data ClasseMod t = (Eq t, Show t, Enum t, Bounded t) => Zn t

data LesZ5 =  $05$  | I5 | II5 | III5 | IV5 deriving (Eq.Show, Bounded, Enum)

 $\leftarrow$   $\Box$ 

type Z5 = ClasseMod LesZ5

instance (Show  $t$ ) => Show (ClasseMod  $t$ ) where show  $(Zn x) =$ show x

<span id="page-17-0"></span>\*CalMod> Zn II5 II5

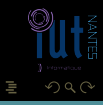

K ロ ▶ K @ ▶ K 경 ▶ K 경 ▶

(IUT de Nantes - Dpt d'informatique ) 8 / 28

```
succZn \cdot: (ClasseMod t) -> (ClasseMod t)
succZn (Zn x) = if (x == maxBound) then (Zn minBound) else (
    Zn (succ x))
```
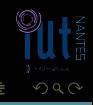

 $A \sqcup A$   $\oplus$   $A \sqsubseteq A$   $A \sqsubseteq A$ 

```
succZn :: (ClasseMod t) -> (ClasseMod t)
succZn (Zn x) = if (x == maxBound) then (Zn minBound) else (
   Zn (succ x))
```
\*CalMod> succZn (Zn III5) IV5

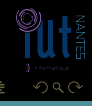

**イロト イ母ト イヨト イヨト** 

```
succZn :: (ClasseMod t) -> (ClasseMod t)
succZn (Zn x) = if (x == maxBound) then (Zn minBound) else (
   Zn (succ x))
```
\*CalMod> succZn (Zn III5) IV5

\*CalMod> succZn (Zn IV5) O5

 $OQ$ 

 $4$  ロ  $\rightarrow$   $4$   $\overline{m}$   $\rightarrow$ 

```
succZn :: (ClasseMod t) -> (ClasseMod t)
\text{SuccZn (Zn x)} = if \text{(x == maxBound)} then \text{(Zn minBound)} else (
    Zn (succ x))
```
\*CalMod> succZn (Zn III5) IV5

\*CalMod> succZn (Zn IV5) O5

predZn ? ?

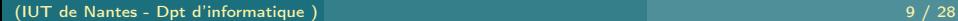

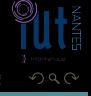

 $\leftarrow$   $\Box$   $\rightarrow$   $\leftarrow$   $\Box$ 

## <span id="page-22-0"></span>instance (Eq t, Show t, Enum t, Bounded t) => Enum (ClasseMod t) where  $succ = succZn$

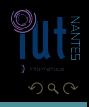

Ξ

 $A \sqcup A$   $\oplus$   $A \sqsubseteq A$   $A \sqsubseteq A$ 

<span id="page-23-0"></span>instance (Eq t, Show t, Enum t, Bounded t) => Enum (ClasseMod t) where  $succ = succZn$ 

\*CalMod> succ (Zn III5) IV<sub>5</sub>

 $10/28$ 

**イロト イ団ト イミト イ** 

```
instance (Eq t, Show t, Enum t, Bounded t) => Enum (ClasseMod t)
   where
 succ = succZnpred = predZn
```
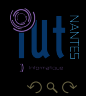

Ξ

 $4\hspace{0.1cm}\square\hspace{0.1cm}\vdash\hspace{0.1cm} 4\hspace{0.1cm}\fbox{\fbox{$\neg$}}\hspace{0.1cm}\rhd\hspace{0.1cm} 4\hspace{0.1cm}\fbox{\fbox{$\neg$}}\hspace{0.1cm}\rhd\hspace{0.1cm}\vdash\hspace{0.1cm} 4\hspace{0.1cm}\fbox{\fbox{$\neg$}}\hspace{0.1cm}\rhd\hspace{0.1cm}\vdash\hspace{0.1cm} 4\hspace{0.1cm}\fbox{\fbox{$\neg$}}\hspace{0.1cm}\rhd\hspace{0.1cm}\vdash$ 

```
instance (Eq t, Show t, Enum t, Bounded t) => Enum (ClasseMod t)
   where
 succ = succZnpred = predZn
```

```
*CalMod> pred (Zn III5)
II<sub>5</sub>
```
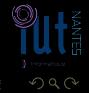

Ξ

**イロト イ団ト イミト イ** 

```
instance (Eq t, Show t, Enum t, Bounded t) => Enum (ClasseMod t)
   where
 succ = succZnpred = predZnfromEnum (Zn x) = fromEnum x
```
 $OQ$ 

 $12 / 28$ 

```
instance (Eq t, Show t, Enum t, Bounded t) => Enum (ClasseMod t)
   where
 succ = succZnpred = predZnfromEnum (Zn x) = fromEnum x
```
 $\leftarrow$   $\Box$   $\rightarrow$   $\rightarrow$   $\Box$ 

```
*CalMod> fromEnum IV5
4
```
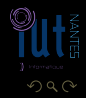

 $12/28$ 

```
instance (Eq t, Show t, Enum t, Bounded t) => Enum (ClasseMod t)
   where
 succ = succZnpred = predZnfromEnum (Zn x) = fromEnum xtoEnum n = Zn (toEnum n)
```
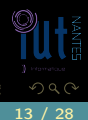

 $A \sqcup A$   $\oplus$   $A \sqsubseteq A$   $A \sqsubseteq A$ 

```
instance (Eq t, Show t, Enum t, Bounded t) => Enum (ClasseMod t)
   where
 succ = succZnpred = predZnfromEnum (Zn x) = fromEnum xtoEnum n = Zn (toEnum n)
```
\*CalMod> toEnum 4 :: Z5 IV<sub>5</sub>

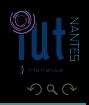

 $13 / 28$ 

**K ロ ▶ K @ ▶ K ミ ▶ K ミ ▶** 

### <span id="page-30-0"></span>instance  $(Eq t)$  => Eq (ClasseMod t) where  $(Zn x) = (Zn y) = x = y$

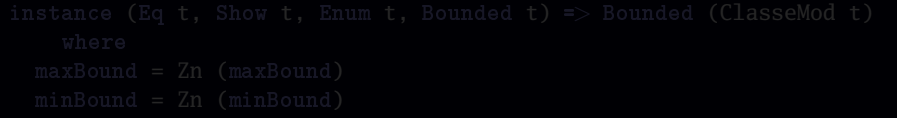

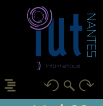

 $A \sqcup A$   $\oplus$   $A \sqsubseteq A$   $A \sqsubseteq A$ 

<span id="page-31-0"></span>instance  $(Eq t)$  => Eq (ClasseMod t) where  $(Zn x) = (Zn y) = x = y$ 

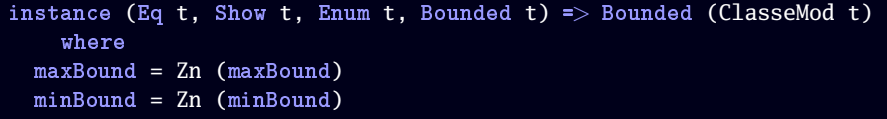

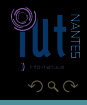

Ξ

 $4\hspace{0.1cm}\square\hspace{0.1cm} 1\hspace{0.1cm}\square\hspace{0.1cm} 1\hspace{0.1cm}\square\hspace{0.1cm} 2\hspace{0.1cm}\rangle\hspace{0.1cm} 4\hspace{0.1cm}\square\hspace{0.1cm} 1\hspace{0.1cm}\rangle\hspace{0.1cm} 4\hspace{0.1cm}\square\hspace{0.1cm} 1\hspace{0.1cm}\rangle$ 

```
plusZn x y =
  if (fromEnum x == 0) then yelse
    succ (plusZn (pred x) y)
```
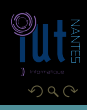

Ξ

T,

**≮ロト ⊀母ト ⊀ ミト ⊀** 

```
plusZn x y =if (fromEnum x == 0) then yelse
   succ (plusZn (pred x) y)
```
# Multiplication ? ?

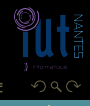

 $\leftarrow$   $\Box$   $\rightarrow$   $\rightarrow$   $\Box$ 

```
foisZn x y =if (fromEnum x = 0) then (toEnum 0)
  else
    if (fromEnum x == 1) then yelse plusZn y (foisZn (pred x) y)
```
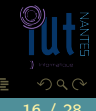

 $\leftarrow$   $\Box$   $\rightarrow$   $\rightarrow$   $\Box$ 

<span id="page-35-0"></span>instance (Eq t, Show t, Enum t, Bounded t) => Num (ClasseMod t) where

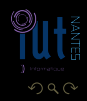

Ξ

 $A \sqcup A$   $\oplus$   $A \sqsubseteq A$   $A \sqsubseteq A$ 

```
instance (Eq t, Show t, Enum t, Bounded t) => Num (ClasseMod t)
    where
  (+) = plus2n
```
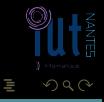

 $A \sqcup A$   $\oplus$   $A \sqsubseteq A$   $A \sqsubseteq A$ 

```
instance (Eq t, Show t, Enum t, Bounded t) => Num (ClasseMod t)
   where
  (+) = plus Zn(*) = foisZn
```
 $\leftarrow$   $\Box$   $\rightarrow$   $\rightarrow$   $\Box$ 

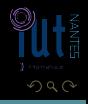

Ξ

```
instance (Eq t, Show t, Enum t, Bounded t) => Num (ClasseMod t)
   where
  (+) = plusZn
  (*) = foisZn
 fromInteger = classeOfInt
```
 $4$  ロ )  $4$   $\oplus$  )  $4$   $\oplus$  )  $4$ 

```
instance (Eq t. Show t. Enum t. Bounded t) = > Num (ClasseMod t)
    where
  (+) = \text{plus} \mathbb{Z}n
  (*) = foisZn
 fromInteger = classeOfInt
  negate x = toEnum (- (fromEnum x) + (fromEnum (maxBound : :))ClasseMod t) + 1)
```
 $\leftarrow$   $\Box$   $\rightarrow$   $\leftarrow$   $\Box$ 

<span id="page-40-0"></span>\*CalMod>  $2$  :: Z5 II5

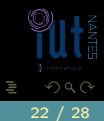

K ロ ▶ K @ ▶ K 경 ▶ K 경 ▶

(IUT de Nantes - Dpt d'informatique)

<span id="page-41-0"></span>\*CalMod> 2 :: Z5 II5 \*CalMod> 17 :: Z5 II5

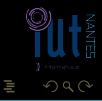

 $4\hspace{0.1cm}\square\hspace{0.1cm} 1\hspace{0.1cm}\square\hspace{0.1cm} 1\hspace{0.1cm}\square\hspace{0.1cm} 2\hspace{0.1cm}\rangle\hspace{0.1cm} 4\hspace{0.1cm}\square\hspace{0.1cm} 1\hspace{0.1cm}\rangle\hspace{0.1cm} 4\hspace{0.1cm}\square\hspace{0.1cm} 1\hspace{0.1cm}\rangle$ 

(IUT de Nantes - Dpt d'informatique ) 23 / 28

<span id="page-42-0"></span>\*CalMod> 2 :: Z5 II5 \*CalMod> 17 :: Z5 II5  $\ast$ CalMod>  $(-3)$  :: Z5 II5

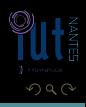

W

 $4\hspace{0.1cm}\square\hspace{0.1cm} 1\hspace{0.1cm}\square\hspace{0.1cm} 1\hspace{0.1cm}\square\hspace{0.1cm} 2\hspace{0.1cm}\rangle\hspace{0.1cm} 4\hspace{0.1cm}\square\hspace{0.1cm} 1\hspace{0.1cm}\rangle\hspace{0.1cm} 4\hspace{0.1cm}\square\hspace{0.1cm} 1\hspace{0.1cm}\rangle$ 

```
\angleCalMod> 2 :: Z5
II5
*CalMod> 17 :: Z5
II5
\angleCalMod> (-3) :: Z5
II5
*CalMod> (-3) + 9 :: Z5
I5
```
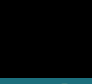

**K ロ ▶ K @ ▶ K 동 ▶ K 동 ▶** 

```
*CalMod> 2 :: Z5
II5
*CalMod> 17 :: Z5
II5
\astCalMod> (-3): Z5
II5
*CalMod > (-3) + 9 :: 25I5
*CalMod> 3 * 7 :: Z5
I5
```
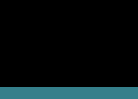

 $\leftarrow$   $\Box$   $\rightarrow$   $\rightarrow$   $\Box$   $\rightarrow$   $\rightarrow$ 

```
*CalMod> 2 :: Z5
II5
*CalMod> 17 :: Z5
II5
\angleCalMod> (-3) :: Z5
II5
*CalMod> (-3) + 9 :: Z5
I5
*CalMod> 3 * 7 :: Z5
I5
*CalMod> 301 * 7157 :: Z5
II5
```
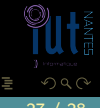

÷.

**≮ロト ⊀母ト ⊀ ヨト ⊀** 

# <span id="page-46-0"></span>Sommaire

1 [Calcul modulaire sans arithmétique...](#page-2-0) 2 [Rationnels](#page-46-0)

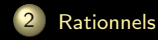

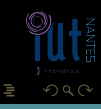

**K ロ ▶ K @ ▶ K ミ ▶ K ミ ▶** 

(IUT de Nantes - Dpt d'informatique ) 28 / 28